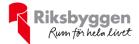

## Årsredovisning 2022-01-01 – 2022-12-31

Fornby Samfällighetsförening Org nr: 717913-3918

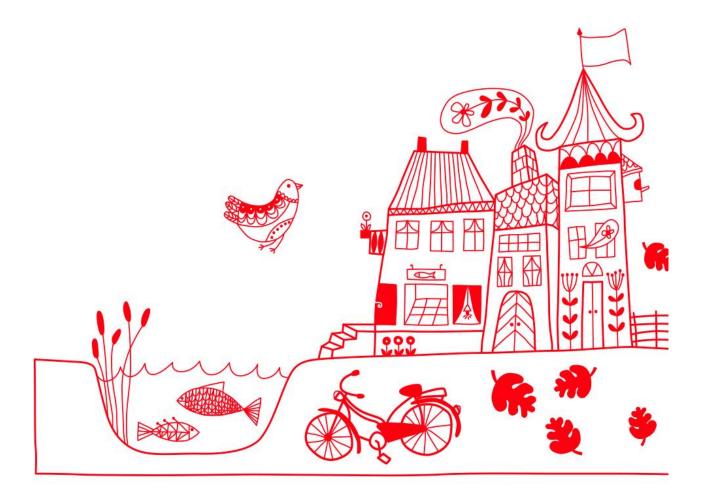

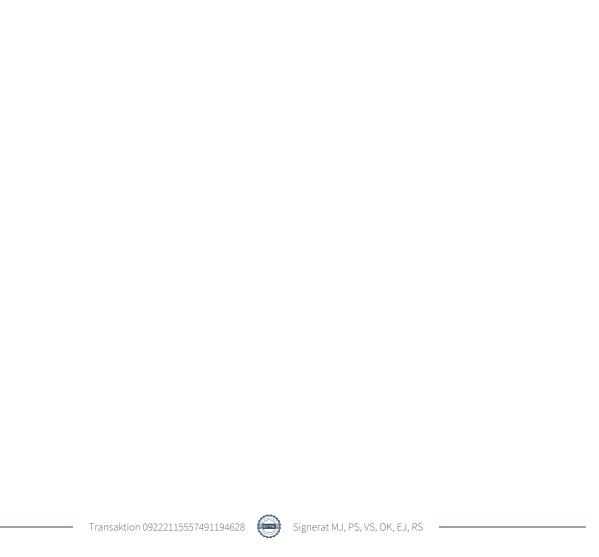

# Innehållsförteckning

| Förvaltningsberättelse | 2 |
|------------------------|---|
| Resultaträkning        |   |
| Balansräkning          |   |
| Balansräkning          |   |
| Noter                  |   |

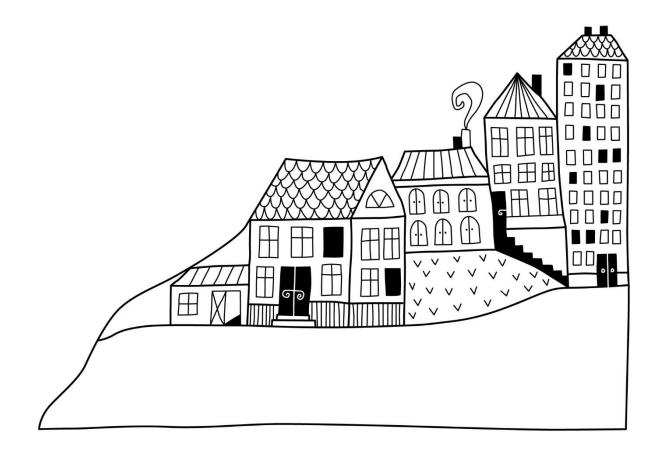

### Förvaltningsberättelse

Styrelsen för Fornby Samfällighetsförening får härmed avge årsredovisning för räkenskapsåret 2022-01-01 till 2022-12-31

Årsredovisningen är upprättad i svenska kronor, SEK. Beloppen i årsredovisningen anges i hela kronor om inte annat anges.

### Verksamheten

### Allmänt om verksamheten

Fornby Samfällighet har 88 st andelsägare. Samfälligheten förvaltar fyra gemensamhetsanläggningar, Gamla Uppsala GA:17- GA:20.

GA:17

Vägar, elledningar, belysning, gästparkering och bullerplank. Fastigheterna Gamla Uppsala 21:68 - 21:69 samt 21:80 - 21:165 ska delta, totalt andelar 85 st.

#### GA:18

Grönytor, miljöstugor och fibernätverk. Fastigheterna Gamla Uppsala 21:81-21:165 deltar, totalt andelstal är 85, andelstalet är 1 för samtliga.

#### GA:19

VA-anläggning, fastigheterna Gamla Uppsala 21:80 – 21:130 och 21:141 – 21:158 deltar. Andelstalet är 1 för samtliga, totalt 69 st.

### GA:20

Parkeringar och eluttag, totalt andelstal är 49 st. Fastigheterna Gamla Uppsala 21:97 – 21:103 och 21:131 – 21:140 har andelstal 2 och gamla Uppsala 21:151 – 21:165 har andelstal 1.

Gemensamma kostnader så som exempelvis förvaltningskostnader, försäkringskostnader och bankkostnader fördelas mellan gemensamhetsanläggningarna enligt följande: GA:17, GA:18, GA:19 får 30% vardera av kostnaden och GA:20 får 10% av kostnaden.

Kostnaden för el fördelas till GA:17 och GA:20 med 60% respektive 40% av kostnaden.

Riksbyggen har biträtt styrelsen med föreningens förvaltning enligt tecknat förvaltningsavtal.

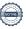

Efter den senaste stämman 2022-05-14 och därefter förljande konstituerande styrelsesammanträde har styrelsen och övriga funktionärer haft följande sammansättning.

### Styrelse

| Ordinarie ledamöter | Uppdrag    | Mandat t.o.m ordinarie stämma |
|---------------------|------------|-------------------------------|
| Martin Jansson      | Ordförande | 2023                          |
| Patrik Sandberg     | Ledamot    | 2024                          |
| Viktor Sundén       | Ledamot    | 2024                          |
| Ove Kärf            | Ledamot    | 2024                          |
| Gunilla Molin       | Ledamot    | Avgått dec 2022               |
| Eva Jordarp         | Ledamot    | 2024                          |
| Styrelsesuppleanter | Uppdrag    | Mandat t.o.m ordinarie stämma |
| Anders Hellberg     | Suppleant  | 2023                          |
| Tony Erling         | Suppleant  | 2023                          |

### Revisorer och övriga funktionärer

| Ordinarie revisorer | Uppdrag                | Mandat t.o.m ordinarie stämma |
|---------------------|------------------------|-------------------------------|
| Rikard Sörell       | Förtroendevald revisor | 2023                          |
|                     |                        |                               |

| Valberedning   | Mandat t.o.m ordinarie stämma |
|----------------|-------------------------------|
| Edlin Amirian  | 2023                          |
| Maaret Malinen | 2023                          |

Föreningens firma tecknas förutom av styrelsen i sin helhet av styrelsens ledamöter, två i förening.

### Väsentliga händelser under räkenskapsåret

Baserat på en EU-dom har Skatteverket gjort ett ställningstagande 2022-02-15 att en samfällighetsförening kan anses tillhandahålla momspliktiga tjänster till sina medlemmar.

Detta innebär att moms ska debiteras för de tjänster och avgifter som föreningen debiterar sina medlemmar från och med 2022-02-15.

Samfällighetsföreningen har momsregistrerats och börjat avisera sina avgifter med moms från och med januari 2023. 2022 års intäkter och kostnader som är momspliktiga efter datumet för ställningstagandet har korrigerats och moms har redovisats till Skatteverket.

### **Flerårsöversikt**

| Resultat och ställning (tkr)      | 2022 | 2021  | 2020  | 2019 | 2018 |
|-----------------------------------|------|-------|-------|------|------|
| Nettoomsättning                   | 926  | 1 103 | 1 024 | 935  | 865  |
| Resultat efter finansiella poster | 31   | 97    | 71    | -68  | -167 |
| Årets resultat                    | 31   | 97    | 71    | -68  | -167 |
| Balansomslutning                  | 832  | 865   | 791   | 595  | 723  |
| Soliditet %                       | 61   | 55    | 48    | 52   | 52   |

**Nettoomsättning**: intäkter från årsavgifter, hyresintäkter mm som ingår i föreningens normala verksamhet med avdrag för lämnade rabatter.

Resultat efter finansiella poster: Se resultaträkningen.

**Soliditet**: beräknas som eget kapital i procent av balansomslutningen.

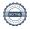

### Förändringar i eget kapital

| Eget kapital i kr                      | Bundet         |                     | Fritt      |         |
|----------------------------------------|----------------|---------------------|------------|---------|
|                                        | Underhållsfond | Balanserat resultat | Årets res  | ultat   |
| Belopp vid årets början                | 253 000        | 129 0               | 98         | 97 508  |
| Disposition enl årsstämmobeslut        |                | 97 50               | 08         | -97 508 |
| Reservering underhållsfond             | 71 000         | -71 0               | 00         |         |
| Årets resultat                         |                |                     |            | 33 029  |
| Vid årets slut                         | 324 000        | 155 60              | 06         | 33 029  |
| Fördelning av UH-fond per GA           | Totalt         | GA:17 GA:           | 18 GA:19   | GA.20   |
| Ingående balans                        | 253 000        | 102 000 50 0        | 00 92 000  | 9 000   |
| Avsättning UH-fond enligt stämmobeslut | 71 000         | 20 000 30 0         | 00 15 000  | 6 000   |
| UH-fond efter årets avsättning (2021)  | 324 000        | 122 000 80 0        | 00 107 000 | 15 000  |

### Resultatdisposition

Att balansera i ny räkning i kr

### Till årsstämmans förfogande finns följande medel

|                                                          | Totalt  | GA:17   | GA:18   | GA:19   | GA.20  |
|----------------------------------------------------------|---------|---------|---------|---------|--------|
| Balanserat resultat                                      | 155 606 | 89 866  | 13 390  | 21 202  | 31 148 |
| Årets resultat                                           | 33 029  | -23 449 | -8 680  | 47 014  | 18 144 |
| Summa                                                    | 186 593 | 66 017  | 4 710   | 68 216  | 49 292 |
| Styrelsen föreslår följande disposition till årsstämman: |         |         |         |         |        |
| Årets avsättning till underhållsfond                     | -71 000 | -20 000 | -30 000 | -15 000 | -6 000 |

46 017

-25 290

53 216

43 292

Vad beträffar föreningens resultat och ställning i övrigt, hänvisas till efterföljande resultat- och balansräkning med tillhörande bokslutskommentarer.

115 593

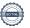

# Resultaträkning

|                                                  |       | 2022-01-01 | 2021-01-01 |
|--------------------------------------------------|-------|------------|------------|
| Belopp i kr                                      |       | 2022-12-31 | 2021-12-31 |
| Föreningens intäkter                             |       |            |            |
| Nettoomsättning                                  | Not 2 | 926 476    | 1 103 238  |
| Övriga rörelseintäkter                           | Not 3 | 70 708     | 1 572      |
| Summa intäkter                                   |       | 997 185    | 1 104 810  |
| Föreningens kostnader                            |       |            |            |
| Verksamhetskostnader                             | Not 4 | -838 123   | -951 640   |
| Övriga externa kostnader                         | Not 5 | -129 490   | -55 677    |
| Föreningens kostnader                            |       | -967 613   | -1 007 316 |
| Rörelseresultat                                  |       | 29 572     | 97 494     |
| Finansiella poster                               |       |            |            |
| Övriga ränteintäkter och liknande resultatposter | Not 6 | 3 468      | 13         |
| Räntekostnader och liknande resultatposter       | Not 7 | -11        | 0          |
| Summa finansiella poster                         |       | 3 457      | 13         |
| Resultat efter finansiella poster                |       | 33 029     | 97 508     |
| Årets resultat                                   |       | 33 029     | 97 508     |

# **Balansräkning**

| Belopp i kr                                  |        | 2022-12-31 | 2021-12-31 |
|----------------------------------------------|--------|------------|------------|
| TILLGÅNGAR                                   |        |            |            |
| Omsättningstillgångar                        |        |            |            |
| Kortfristiga fordringar                      |        |            |            |
| Kund-, avgifts- och hyresfordringar          | Not 8  | 80         | -908       |
| Förutbetalda kostnader och upplupna intäkter | Not 9  | 137 391    | 124 685    |
| Summa kortfristiga fordringar                |        | 137 471    | 123 777    |
| Kassa och bank                               |        |            |            |
| Kassa och bank                               | Not 10 | 696 566    | 741 154    |
| Summa kassa och bank                         |        | 696 566    | 741 154    |
| Summa omsättningstillgångar                  |        | 834 037    | 864 931    |
| Summa tillgångar                             |        | 834 037    | 864 931    |

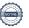

# **Balansräkning**

| Belopp i kr                                  |        | 2022-12-31 | 2021-12-31 |
|----------------------------------------------|--------|------------|------------|
| EGET KAPITAL OCH SKULDER                     |        |            |            |
| Eget kapital                                 |        |            |            |
| Bundet eget kapital                          |        |            |            |
| Fond för yttre underhåll                     |        | 324 000    | 253 000    |
| Summa bundet eget kapital                    |        | 324 000    | 253 000    |
| Fritt eget kapital                           |        |            |            |
| Balanserat resultat                          |        | 155 605    | 129 098    |
| Årets resultat                               |        | 33 029     | 97 508     |
| Summa fritt eget kapital                     |        | 188 634    | 226 605    |
| Summa eget kapital                           |        | 512 634    | 479 605    |
| Skulder                                      |        |            |            |
| Kortfristiga skulder                         |        |            |            |
| Leverantörsskulder                           | Not 11 | 145 891    | 123 178    |
| Övriga skulder                               | Not 12 | -98 927    | 0          |
| Upplupna kostnader och förutbetalda intäkter | Not 13 | 274 439    | 262 148    |
| Summa kortfristiga skulder                   |        | 321 403    | 385 326    |
| Summa eget kapital och skulder               |        | 834 037    | 864 931    |

### **Noter**

### Not 1 Allmänna redovisningsprinciper

Årsredovisningen är upprättad i enlighet med årsredovisningslagen och Bokföringsnämndens allmänna råd (BFNAR 2016:10) om årsredovisning i mindre företag.

Differenser mellan åren 2021 och 2022 beror till stor del på att samfällighetsföreningen momsregistrerats vilket påverkar beloppen på intäkts- och kostnadskonton (not 2-5).

Belopp 2021 – inkluderar moms

Belopp 2022 – exkluderar moms

Beloppen i årsredovisningen anges i hela kronor om inte annat anges.

### Not 2 Nettoomsättning

|                       | 2022-01-01 | 2021-01-01 |  |
|-----------------------|------------|------------|--|
|                       | 2022-12-31 | 2021-12-31 |  |
| Hyror, bostäder       | 603 908    | 759 380    |  |
| Vattenavgifter        | 274 867    | 343 858    |  |
| Elavgifter            | 47 701     | 0          |  |
| Summa nettoomsättning | 926 476    | 1 103 238  |  |

### Not 3 Övriga rörelseintäkter

|                                                                      | 2022-01-01<br>2022-12-31 | 2021-01-01<br>2021-12-31 |
|----------------------------------------------------------------------|--------------------------|--------------------------|
| Rörelsens sidointäkter & korrigeringar                               | -4                       | -4                       |
| Övriga rörelseintäkter (lastbalansering och naturvårdsverket bidrag) | 70 712                   | 1 576                    |
| Summa övriga rörelseintäkter                                         | 70 708                   | 1 572                    |

### Not 4 Verksamhetskostnader

|                               | 2022-01-01 | 2021-01-01 |
|-------------------------------|------------|------------|
|                               | 2022-12-31 | 2021-12-31 |
| Reparationer                  | -33 586    | -26 823    |
| Kabel- och digital-TV         | -195 630   | -240 243   |
| Serviceavtal                  | -6 781     | -14 985    |
| Obligatoriska besiktningar    | -2 578     | -3 125     |
| Snö- och halkbekämpning       | -123 264   | -95 275    |
| Drift och förbrukning, övrigt | -510       | 0          |
| Förbrukningsinventarier       | -13 447    | -596       |
| Vatten                        | -203 341   | -294 181   |
| Fastighetsel                  | -66 946    | -60 518    |
| Sophantering och återvinning  | -170 559   | -166 571   |
| Förvaltningsarvode drift      | -21 480    | -49 322    |
|                               | -838 123   | -951 640   |

### Not 5 Övriga externa kostnader

| Not 5 Ovriga externa kostnader                          | 2022-01-01<br>2022-12-31 | 2021-01-01<br>2021-12-31 |
|---------------------------------------------------------|--------------------------|--------------------------|
| Förvaltningsarvode administration                       | -46 860                  | -52 048                  |
| Lokalkostnader                                          | -935                     | 0                        |
| IT-kostnader                                            | -753                     | -1 478                   |
| Övriga förvaltningskostnader                            | -10 747                  | -600                     |
| Representation                                          | -13 575                  | 0                        |
| Konstaterade förluster hyror/avgifter                   | -1                       | 0                        |
| Bankkostnader                                           | -2 100                   | -1 550                   |
| Övriga externa kostnader (lastbalanseringen)            | -54 520                  | 0                        |
| Summa övriga externa kostnader                          | -129 490                 | -55 677                  |
| Not 6 Övriga ränteintäkter och liknande resultatposter  |                          |                          |
|                                                         | 2022-01-01               | 2021-01-01               |
| Ränteintäkter från bankkonton                           | 2022-12-31               | 2021-12-31               |
|                                                         | 3 441                    | 0                        |
| Ränteintäkter från hyres/kundfordringar                 | 27                       | 13                       |
| Summa övriga ränteintäkter och liknande resultatposter  | 3 468                    | 13                       |
| Not 7 Räntekostnader och liknande resultatposter        |                          |                          |
|                                                         | 2022-01-01               | 2021-01-01               |
| Räntekostnader till kreditinstitut                      | <b>2022-12-31</b><br>-11 | <b>2021-12-31</b>        |
| Summa räntekostnader och liknande resultatposter        | -11                      | 0                        |
| Not 8 Kund- och avgiftsfordringar                       |                          |                          |
| g                                                       | 2022-12-31               | 2021-12-31               |
| Avgifts- och hyresfordringar                            | 80                       | -908                     |
| Summa kund- och avgiftsfordringar                       | 80                       | -908                     |
| Not 9 Förutbetalda kostnader och upplupna intäkter      |                          |                          |
|                                                         | 2022-12-31               | 2021-12-31               |
| Förutbetalda driftkostnader                             | 12 304                   | 59 821                   |
|                                                         |                          |                          |
| Förutbetalt förvaltningsarvode                          | 10 061                   | 0                        |
| Förutbetalt förvaltningsarvode Förutbetald vattenavgift | 10 061<br>16 268         | ű                        |
| _                                                       |                          | ű                        |
| Förutbetald vattenavgift                                | 16 268                   | 25 132                   |
| Förutbetald vattenavgift Förutbetald renhållning        | 16 268<br>9 953          | 25 132<br>10 611         |

### Not 10 Kassa och bank

|                                                     | 2022-12-31 | 2021-12-31 |  |
|-----------------------------------------------------|------------|------------|--|
| Transaktionskonto                                   | 696 566    | 741 154    |  |
| Summa kassa och bank                                | 696 566    | 741 154    |  |
| Not 11 Leverantörsskulder                           |            |            |  |
|                                                     | 2022-12-31 | 2021-12-31 |  |
| Leverantörsskulder                                  | 145 891    | 123 178    |  |
| Summa leverantörsskulder                            | 145 891    | 123 178    |  |
| Not 12 Övriga skulder                               | 2022-12-31 | 2021-12-31 |  |
| Skuld för moms                                      | -99 895    | 0          |  |
| Clearing                                            | 968        | 0          |  |
| Summa övriga skulder                                | -98 927    | 0          |  |
| Not 13 Upplupna kostnader och förutbetalda intäkter |            |            |  |
|                                                     | 2022-12-31 | 2021-12-31 |  |
| Upplupna driftskostnader                            | 22 770     | 0          |  |
| Upplupna elkostnader                                | 16 281     | 8 739      |  |
| Övriga upplupna kostnader och förutbetalda intäkter | 1 618      | 17 213     |  |
| Förutbetalda hyresintäkter och årsavgifter          | 233 770    | 236 196    |  |
| Summa upplupna kostnader och förutbetalda intäkter  | 274 439    | 262 148    |  |

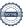

| Styrelsens underskrifter             |                 |  |
|--------------------------------------|-----------------|--|
|                                      |                 |  |
| Ort och datum                        |                 |  |
|                                      |                 |  |
| Martin Jansson                       | Patrik Sandberg |  |
| Viktor Sundén                        | Ove Kärf        |  |
| Eva Jordarp                          |                 |  |
| Min revisionsberättelse har lämnats  |                 |  |
| Rikard Sörell Förtroendevald revisor |                 |  |

| Belopp i kr                       | Not          | GA:17    | GA:18    | GA:19    | GA:20    |
|-----------------------------------|--------------|----------|----------|----------|----------|
| Rörelseintäkter mm                |              |          |          |          |          |
| Årsavgifter och hyresintäkter     |              | 188 201  | 415 707  | 0        | 0        |
| Övriga rörelseintäkter            |              | -4       | 300      | 274 927  | 118 053  |
| Summa rörelseintäkter mm          | 2,3          | 188 197  | 416 007  | 274 927  | 118 053  |
| Rörelsekostnader                  |              |          |          |          |          |
| Verksamhetskostnader              | 4            | -190 215 | -403 099 | -206 455 | -38 353  |
| Övriga externa kostnader          | 5            | -22 490  | -22 609  | -22 490  | -61 900  |
| Summa rörelsekostnader            | <del>-</del> | -212 705 | -425 708 | -228 945 | -100 253 |
| Rörelseresultat                   | -            | -24 508  | -9 701   | 45 982   | 17 800   |
| Finansiella poster                |              |          |          |          |          |
| Ränteintäkter                     | 6            | 1 059    | 1 032    | 1 032    | 344      |
| Räntekostnader/dröjsmålsräntor    | 7            | 0        | -11      | 0        | 0        |
| Summa finansiella poster          | -            | 1 059    | 1 021    | 1 032    | 344      |
| Resultat efter finansiella poster | -            | -23 449  | -8 680   | 47 014   | 18 144   |
| Årets resultat                    | -            | -23 449  | -8 680   | 47 014   | 18 144   |

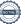

# Notförteckning per gemensamhetsanläggning

Belopp i kr om inget annat anges.

|                               | GA:17    | GA:18    | GA:19    | GA:20   |
|-------------------------------|----------|----------|----------|---------|
| Not 4 Verksamhetskostnader    |          |          |          |         |
| Reparationer                  | -30 018  | 109      | 0        | -3677   |
| Kabel- och digital-TV         | 0        | -195 630 | 0        | 0       |
| Serviceavtal                  | -3 115   | 486      | -3 114   | -1 038  |
| Obligatoriska besiktningar    | 0        | -2578    | 0        | 0       |
| Snö- och halkbekämpning       | -123 264 | 0        | 0        | 0       |
| Drift och förbrukning, övrigt | -510     | 0        | 0        | 0       |
| Förbrukningsinventarier       | 0        | -13 447  | 0        | 0       |
| Vatten                        | 0        | 0        | -203 341 | 0       |
| Fastighetsel                  | -33 308  | 0        | 0        | -33 638 |
| Sophantering och återvinning  | 0        | -170 559 | 0        | 0       |
| Förvaltningsarvode drift      | 0        | -21 480  | 0        | 0       |
|                               | -190 215 | -403 099 | -206 455 | -38 353 |

| Not 5 | Ovriga | externa | kostnader |
|-------|--------|---------|-----------|
|-------|--------|---------|-----------|

| 6<br>4<br>2<br>0<br>0 | -226<br>-3 224<br>-4 072<br>-630<br>-120 | -3 224<br>-4 072<br>-630<br>0 | -75<br>-1 075<br>-1 359<br>-210<br>-54 400 |
|-----------------------|------------------------------------------|-------------------------------|--------------------------------------------|
| 4<br>2<br>0<br>0      | -3 224<br>-4 072<br>-630<br>-120         | -3 224<br>-4 072<br>-630      | -1 075<br>-1 359<br>-210<br>-54 400        |
| 4<br>2<br>0           | -3 224<br>-4 072<br>-630                 | -3 224<br>-4 072<br>-630      | -1 075<br>-1 359<br>-210                   |
| 4<br>2<br>0           | -3 224<br>-4 072<br>-630                 | -3 224<br>-4 072<br>-630      | -1 075<br>-1 359<br>-210                   |
| 4                     | -3 224<br>-4 072                         | -3 224<br>-4 072              | -1 075<br>-1 359                           |
| 4                     | -3 224                                   | -3 224                        | -1 075                                     |
| -                     |                                          |                               | , -                                        |
| 6                     | -226                                     | -220                          | -/3                                        |
|                       | 226                                      | -226                          | 75                                         |
| 0                     | -280                                     | -280                          | -95                                        |
| 8                     | -14 058                                  | -14 058                       | -4 686                                     |
|                       | 8<br>0                                   |                               |                                            |

### Fornby Samfällighetsförening

Årsredovisningen är upprättad av styrelsen för Fornby Samfällighetsförening i samarbete med Riksbyggen

Riksbyggen arbetar på uppdrag från bostadsrättsföreningar och fastighetsbolag med ekonomisk förvaltning, teknisk förvaltning, fastighetsservice samt fastighetsutveckling.

Årsredovisningen är en handling som ger både långivare och köpare bra möjligheter att bedöma föreningens ekonomi. Spara därför alltid årsredovisningen.

FÖR MER INFORMATION: 0771-860 860 www.riksbyggen.se

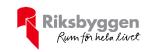

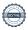

### Verifikat

Transaktion 09222115557491194628

### Dokument

### Årsredovisning 2022 (78)

Huvuddokument

16 sidor

Startades 2023-04-20 14:14:57 CEST (+0200) av Samira

Elmesiöö (SE)

Färdigställt 2023-04-21 13:02:09 CEST (+0200)

### Initierare

### Samira Elmesiöö (SE)

Riksbyggen

samira.elmesioo@riksbyggen.se

### Signerande parter

| Martin Jansson (MJ) Fornby SFF martinjansson@live.se Signerade 2023-04-20 16:30:34 CEST (+0200)            | Patrik Sandberg (PS) Fornby SFF patrik.sandberg83@gmail.com Signerade 2023-04-20 17:06:11 CEST (+0200) |
|----------------------------------------------------------------------------------------------------|----------------------------------------------------------------------------------------------------|
| Viktor Sundèn (VS) Fornby SFF viktor.sunden@lansforsakringar.se Signerade 2023-04-21 08:44:57 CEST (+0200) | Ove Kärf (OK) Fornby SFF ove.karf@telia.com Signerade 2023-04-20 18:07:11 CEST (+0200)                 |
| Eva Jordarp (EJ) Fornby SFF jordarp@hotmail.com Signerade 2023-04-20 17:40:01 CEST (+0200)                 | Rikard Sörell (RS) Fornby SFF rikardsorell@gmail.com Signerade 2023-04-21 13:02:09 CEST (+0200)        |

Detta verifikat är utfärdat av Scrive. Information i kursiv stil är säkert verifierad av Scrive. Se de dolda bilagorna för mer information/bevis om detta dokument. Använd en PDF-läsare som t ex Adobe Reader som kan visa dolda bilagor för att se bilagorna. Observera att om dokumentet skrivs ut kan inte integriteten i papperskopian bevisas enligt nedan och att en vanlig papperutskrift saknar innehållet i de dolda bilagorna. Den digitala signaturen (elektroniska förseglingen) säkerställer att integriteten av detta dokument, inklusive de dolda bilagorna, kan bevisas matematiskt och oberoende av Scrive. För er bekvämlighet tillhandahåller Scrive även en tjänst för att kontrollera dokumentets integritet automatiskt på: https://scrive.com/verify

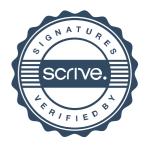